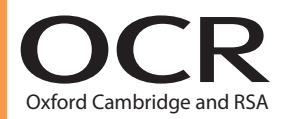

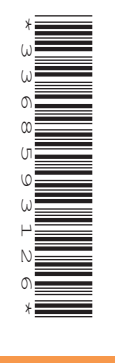

# **Advanced Subsidiary GCE (H235) Further Mathematics A Formulae Booklet**

The information in this booklet is for the use of candidates following the Advanced Subsidiary course.

The formulae booklet will be printed for distribution with the examination papers.

Copies of this booklet may be used for teaching.

This document consists of **8** pages.

# **Instructions to Exams Officer/Invigilator**

**• Do not send this Formulae Booklet for marking; it should be retained in the centre or destroyed.**

### **Copyright Information**

For queries or further information please contact the Copyright Team, First Floor, 9 Hills Road, Cambridge CB2 1GE.

OCR is part of the Cambridge Assessment Group; Cambridge Assessment is the brand name of University of Cambridge Local Examinations Syndicate (UCLES), which is itself a department of the University of Cambridge.

OCR is committed to seeking permission to reproduce all third-party content that it uses in its assessment materials. OCR has attempted to identify and contact all copyright holders<br>whose work is used in this paper. To avo If OCR has unwittingly failed to correctly acknowledge or clear any third-party content in this assessment material, OCR will be happy to correct its mistake at the earliest possible opportunity.

# **Pure Mathematics**

# **Binomial series**

$$
(a+b)^n = a^n + {^nC_1}a^{n-1}b + {^nC_2}a^{n-2}b^2 + \dots + {^nC_r}a^{n-r}b^r + \dots + b^n \quad (n \in \mathbb{N}),
$$
  
where  ${}^nC_r = {}_nC_r = {n \choose r} = \frac{n!}{r!(n-r)!}$ 

# **Matrix transformations**

Reflection in the line  $y = \pm x$ :  $\begin{bmatrix} 0 \\ 11 \end{bmatrix}$ 1  $= \pm x : \begin{cases} 0 & \pm 1 \\ \pm 1 & 0 \end{cases}$  $\overline{\phantom{0}}$  $\overline{\phantom{a}}$ N  $\overline{y}$ O O

Anticlockwise rotation through  $\theta$  about  $\theta$ :  $\begin{bmatrix} \cos \theta \\ \sin \theta \end{bmatrix}$ sin sin cos  $\theta$ *i i*  $\theta$  $\left(\cos\theta -$ L  $\mathsf{I}$ N  $\overline{y}$  $\overline{\phantom{a}}$ 

Rotations through  $\theta$  about the coordinate axes. The direction of positive rotation is taken to be anticlockwise when looking towards the origin from the positive side of the axis of rotation.

$$
\mathbf{R}_{x} = \begin{bmatrix} 1 & 0 & 0 \\ 0 & \cos \theta & -\sin \theta \\ 0 & \sin \theta & \cos \theta \end{bmatrix}
$$

$$
\mathbf{R}_{y} = \begin{bmatrix} \cos \theta & 0 & \sin \theta \\ 0 & 1 & 0 \\ -\sin \theta & 0 & \cos \theta \end{bmatrix}
$$

$$
\mathbf{R}_{z} = \begin{bmatrix} \cos \theta & -\sin \theta & 0 \\ \sin \theta & \cos \theta & 0 \\ 0 & 0 & 1 \end{bmatrix}
$$

# **Differentiation from first principles**

$$
f'(x) = lim_{h \to 0} \frac{f(x+h) - f(x)}{h}
$$

# **Complex numbers**

Circles:  $|z - a| = k$ 

Half lines:  $arg(z - a) = \alpha$ 

Lines:  $|z-a|=|z-b|$ 

# **Vectors and 3-D coordinate geometry**

Cartesian equation of the line through the point *A* with position vector  $\mathbf{a} = a_1 \mathbf{i} + a_2 \mathbf{j} + a_3 \mathbf{k}$  in direction

$$
\mathbf{u} = u_1 \mathbf{i} + u_2 \mathbf{j} + u_3 \mathbf{k} \text{ is } \frac{x - a_1}{u_1} = \frac{y - a_2}{u_2} = \frac{z - a_3}{u_3} = \lambda
$$
  
Vector product:  $\mathbf{a} \times \mathbf{b} = \begin{pmatrix} a_1 \\ a_2 \\ a_3 \end{pmatrix} \times \begin{pmatrix} b_1 \\ b_2 \\ b_3 \end{pmatrix} = \begin{vmatrix} \mathbf{i} & a_1 & b_1 \\ \mathbf{j} & a_2 & b_2 \\ \mathbf{k} & a_3 & b_3 \end{vmatrix} = \begin{pmatrix} a_2b_3 - a_3b_2 \\ a_3b_1 - a_1b_3 \\ a_1b_2 - a_2b_1 \end{pmatrix}$ 

# **Statistics**

**Standard deviation**

$$
\sqrt{\frac{\Sigma(x-\overline{x})^2}{n}} = \sqrt{\frac{\Sigma x^2}{n} - \overline{x}^2} \text{ or } \sqrt{\frac{\Sigma f(x-\overline{x})^2}{\Sigma f}} = \sqrt{\frac{\Sigma f \overline{x}^2}{\Sigma f} - \overline{x}^2}
$$

### **Discrete distributions**

X is a random variable taking values  $x_i$  in a discrete distribution with  $P(X = x_i) = p_i$ 

Expectation:  $\mu = E(X) = \sum x_i p_i$ Variance:  $\sigma^2 = \text{Var}(X) = \sum (x_i - \mu)^2 p_i = \sum x_i^2 p_i - \mu^2$ 

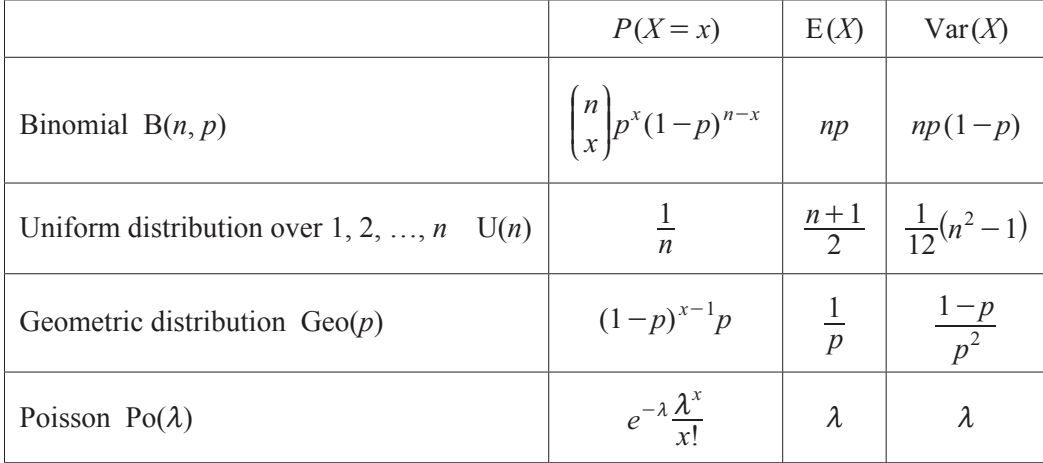

# **Non-parametric tests**

Goodness-of-fit test and contingency tables:  $\sum_{i} \frac{(O_i - E_i)}{E_i}$  $O_i - E$ *i i i v*  $\sum \frac{{(O_i - E_j)}^2}{E_i} \sim \chi^2_{\nu}$ 

### **Correlation and regression**

For a sample of *n* pairs of observations  $(x_i, y_i)$ 

$$
S_{xx} = \sum (x_i - \overline{x})^2 = \sum x_i^2 - \frac{(\sum x_i)^2}{n}, \ S_{yy} = \sum (y_i - \overline{y})^2 = \sum y_i^2 - \frac{(\sum y_i)^2}{n},
$$
  

$$
S_{xy} = \sum (x_i - \overline{x})(y_i - \overline{y}) = \sum x_i y_i - \frac{\sum x_i \sum y_i}{n}
$$

Product moment correlation coefficient: *r*  $S_{rr}S$ *S*  $x_i^2 - \frac{\sqrt{m}}{n}$ *x*  $y_i^2 - \frac{\sqrt{m}}{n}$ *y*  $x_i y_i - \frac{\sum n_i}{n}$  $x_i \sum y$ *xx yy xy i i i i i i*  $i \sum_i$ <sup>*i*</sup> 2 2 2 2  $=\frac{xy}{\sqrt{2-x}}=$  $-\frac{\leftarrow \rightarrow}{n}\right|\sum y_i^2$ -  $\overline{1}$ L K  $\parallel$  $\overline{1}$ L K  $\parallel$  $\left(\sum x_i\right)^2\Big|_{\sum x_i}$  $\overline{y}$  $\overline{\phantom{a}}$  $\cdot$ N  $\overline{y}$  $\overline{\phantom{a}}$  $\cdot$  $k$   $\parallel$   $\sim$   $\sim$   $(2y_i)$ R  $\overline{r}$  $\mathsf I$  $\overline{\phantom{a}}$  $\mid$  $\overline{1}$  $\overline{a}$ W W WW  $\sum$  $\sum x_i^2 - \frac{\left(\sum x_i\right)^2}{n} \left\| \sum y_i^2 - \frac{\left(\sum x_i\right)^2}{n} \right\|$  $\sum x_i \sum$ 

The regression coefficient of *y* on *x* is  $b = \frac{S_{xy}}{S} = \frac{\sum (s_{xy})^2}{S}$  $b = \frac{S_{xy}}{S_{xx}} = \frac{\sum (x_i - \overline{x})(y_i - \overline{y})}{\sum (x_i - \overline{x})^2}$  $x - \overline{x}$  $y - \overline{y}$ *xx*  $\frac{xy}{y} = \frac{\sum (x_i - y_i)}{x_i}$ *i*  $=\frac{S_{xy}}{S_{xx}}=\frac{\sum(x_i-\overline{x})(y_i-\overline{x})}{\sum(x_i-\overline{x})^2}$ -  $\overline{\sum}$  $\sum$ 

Least squares regression line of *y* on *x* is  $y = a + bx$  where  $a = \overline{y} - b\overline{x}$ 

Spearman's rank correlation coefficient:  $r_s = 1 - \frac{Z^2}{n(n^2 - 1)}$ *n n d* 1 1 6 *s i* 2 2  $= 1 - \frac{2}{n(n^2 - 1)}$  $\sum$ 

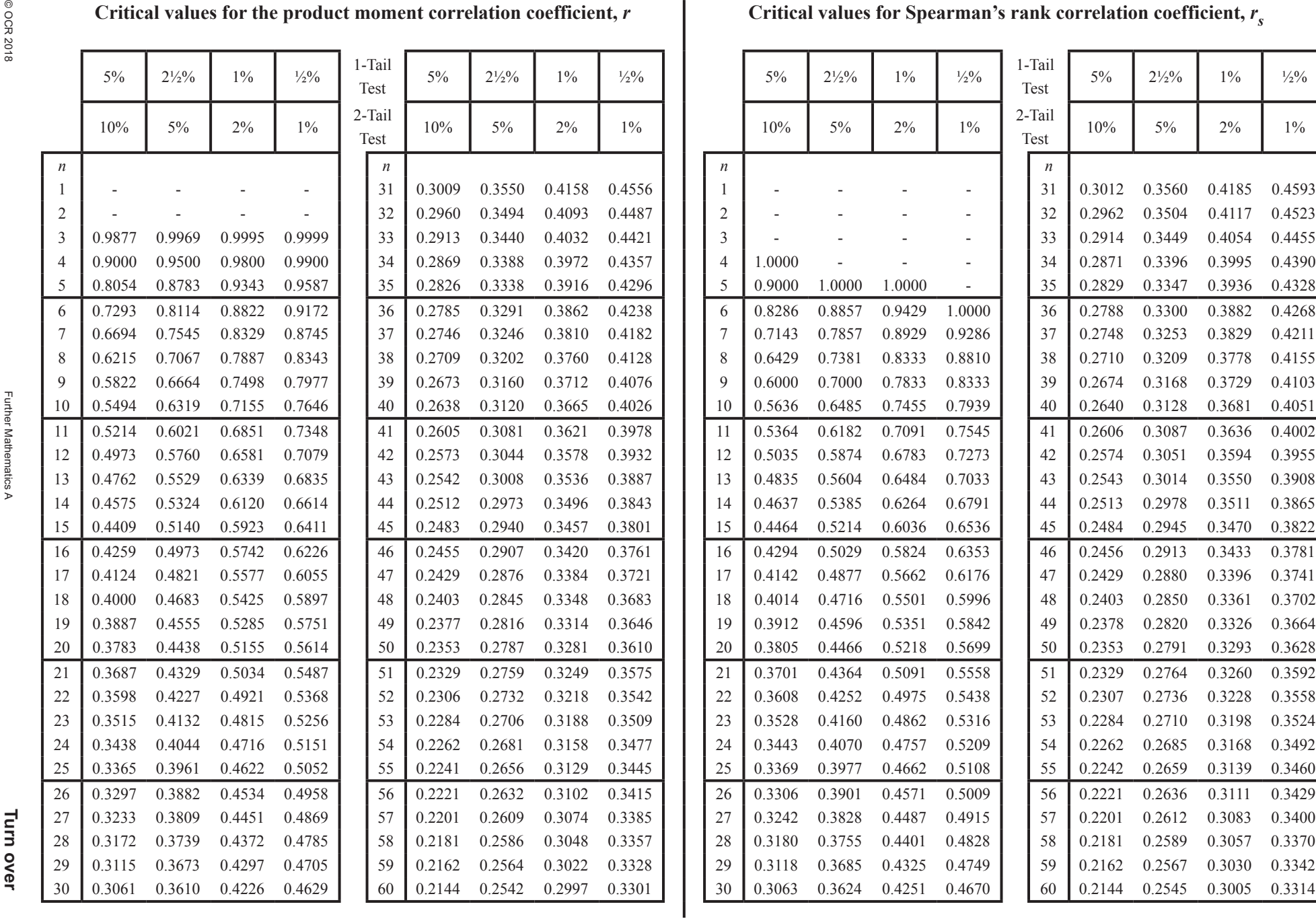

Further Mathematics A

**Turn**

**5**

# Critical values for the  $\chi^2$  distribution

If *X* has a  $\chi^2$  distribution with *v* degrees of freedom then, for each pair of values of *p* and *v*, the table gives the value of *x* such that

$$
P(X \le x) = p.
$$

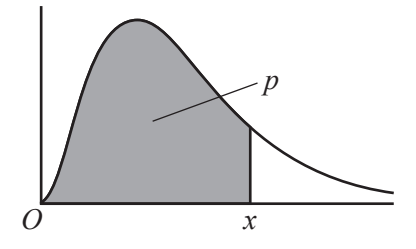

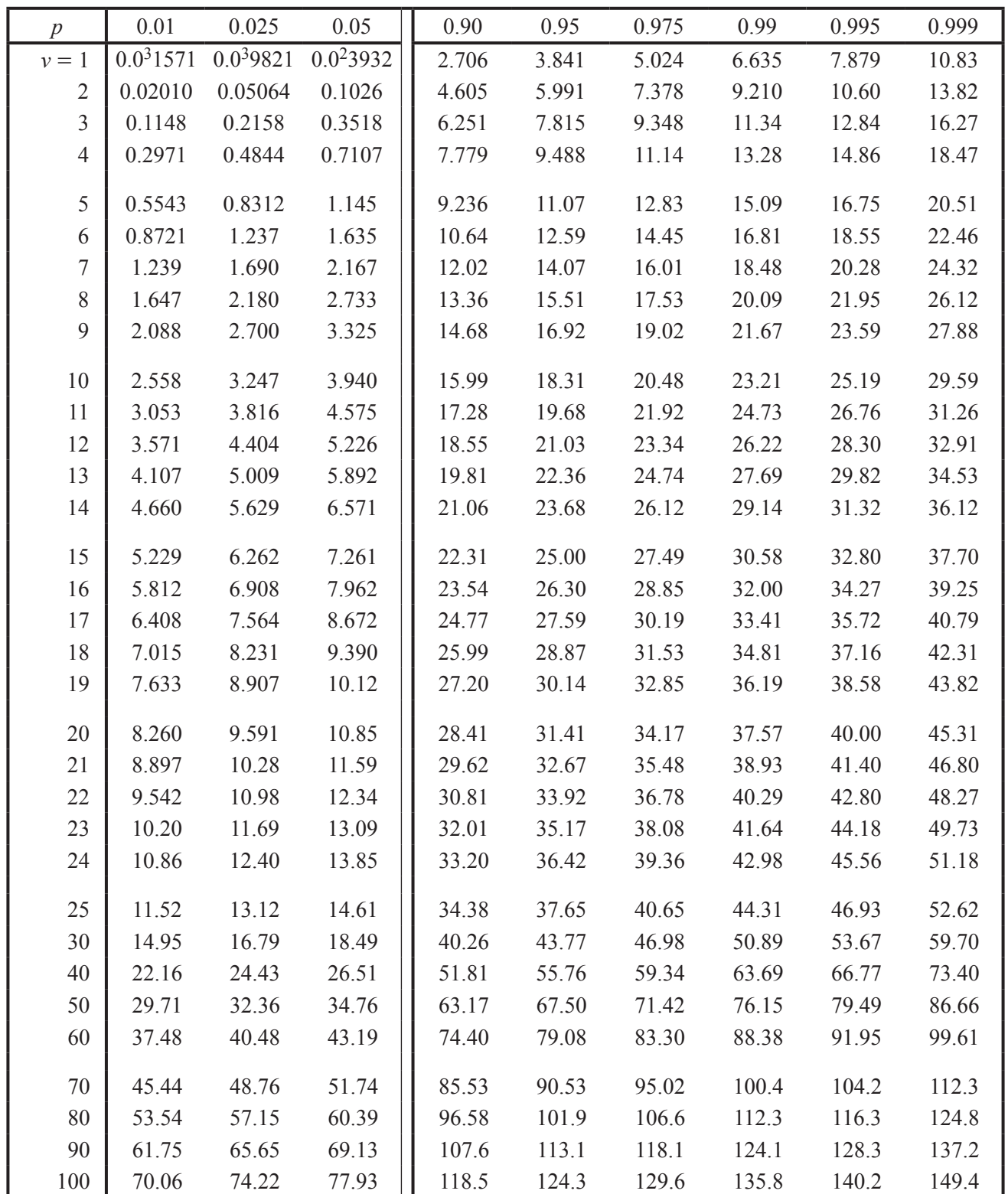

© OCR 2018 Further Mathematics A

# **Mechanics**

# **Kinematics**

 $v = u + at$  $s = ut + \frac{1}{2}at^2$  $s = \frac{1}{2}(u+v)t$  $v^2 = u^2 + 2as$  $s = vt - \frac{1}{2}at^2$ 

# **Newton's experimental law**

Between two smooth spheres  $v_1 - v_2 = -e(u_1 - u_2)$ 

Between a smooth sphere with a fixed plane surface  $v = -eu$ 

# **Motion in a circle**

Tangential velocity is  $v = r\dot{\theta}$ o

Radial acceleration is  $\frac{v}{r}$  $\frac{v^2}{r}$  or  $r\dot{\theta}^2$  towards the centre

Tangential acceleration is  $\dot{v} = r\ddot{\theta}$ 

# **Discrete Mathematics**

# **Sorting algorithms**

Bubble sort:

Start at the left hand end of the list unless specified otherwise.

Compare the first and second values and swap if necessary. Then compare the (new) second value with the third value and swap if necessary. Continue in this way until all values have been considered.

Fix the last value then repeat with the reduced list until either there is a pass in which no swaps occur or the list is reduced to length 1, then stop.

Shuttle sort:

Start at the left hand end of the list unless specified otherwise.

Compare the second value with the first and swap if necessary, this completes the first pass. Next compare the third value with the second and swap if necessary, if a swap happened shuttle back to compare the (new) second with the first as in the first pass, this completes the second pass.

Next compare the fourth value with the third and swap if necessary, if a swap happened shuttle back to compare the (new) third value with the second as in the second pass (so if a swap happens shuttle back again). Continue in this way for  $n-1$  passes, where *n* is the length of the list.

### **Network algorithms**

Dijkstra's algorithm

- START with a graph *G*. At each vertex draw a box, the lower area for temporary labels, the upper left hand area for the order of becoming permanent and the upper right hand area for the permanent label.
- STEP 1 Make the given start vertex permanent by giving it permanent label 0 and order label 1.
- STEP 2 For each vertex that is not permanent and is connected by an arc to the vertex that has just been made permanent (with permanent label  $= P$ ), add the arc weight to P. If this is smaller than the best temporary label at the vertex, write this value as the new best temporary label.
- STEP 3 Choose the vertex that is not vet permanent which has the smallest best temporary label. If there is more than one such vertex, choose any one of them. Make this vertex permanent and assign it the next order label.
- STEP 4 If every vertex is now permanent, or if the target vertex is permanent, use 'trace back' to find the routes or route, then STOP; otherwise return to STEP 2.

Prim's algorithm (graphical version)

START with an arbitrary vertex of *G*.

- STEP 1 Add an edge of minimum weight joining a vertex already included to a vertex not already included.
- STEP 2 If a spanning tree is obtained STOP; otherwise return to STEP 1.

Prim's algorithm (tabular version)

START with a table (or matrix) of weights for a connected weighted graph.

- STEP 1 Cross through the entries in an arbitrary row, and mark the corresponding column.
- STEP 2 Choose a minimum entry from the uncircled entries in the marked column(s).
- STEP 3 If no such entry exists STOP; otherwise go to STEP 4.
- STEP 4 Circle the weight  $w_{ij}$  found in STEP 2; mark column *i*; cross through row *i*.
- STEP 5 Return to STEP 2.

### Kruskal's algorithm

START with all the vertices of *G*, but no edges; list the edges in increasing order of weight.

- STEP 1 Add an edge of *G* of minimum weight in such a way that no cycles are created.
- STEP 2 If a spanning tree is obtained STOP; otherwise return to STEP 1.

# **Additional Pure Mathematics**

### **Vector product**

 $\mathbf{a} \times \mathbf{b} = |\mathbf{a}||\mathbf{b}|\sin \theta \hat{\mathbf{n}}$ , where **a**, **b**,  $\hat{\mathbf{n}}$ , in that order, form a right-handed triple.